, tushu007.com

## <<Visual Basic

 $<<$ Visual Basic

- 13 ISBN 9787118056785
- 10 ISBN 7118056782

出版时间:2008-7

页数:238

作者:田启明,张焰林,等

PDF

更多资源请访问:http://www.tushu007.com

 $,$  tushu007.com

## <<Visual Basic

## $, 16$ 了Visual Basic编程基础知识及数据库编程知识,本书每个案例都贯穿"分析案例"—"提炼知识点"—  $\mathbf{u}$  , and the set of  $\mathbf{v}$  , and the set of  $\mathbf{v}$  , and the set of  $\mathbf{v}$  , and the set of  $\mathbf{v}$  , and the set of  $\mathbf{v}$  , and the set of  $\mathbf{v}$  , and the set of  $\mathbf{v}$  , and the set of  $\mathbf{v}$  , an  $\mathcal{A}$  $\alpha$  , which are expected for example, when  $\alpha$ 距离"。 , wysong@ndip.cn

Visual Basic The Research Street, School and Street, School and Pasic

, tushu007.com

## $<<$ Visual Basic $>>$

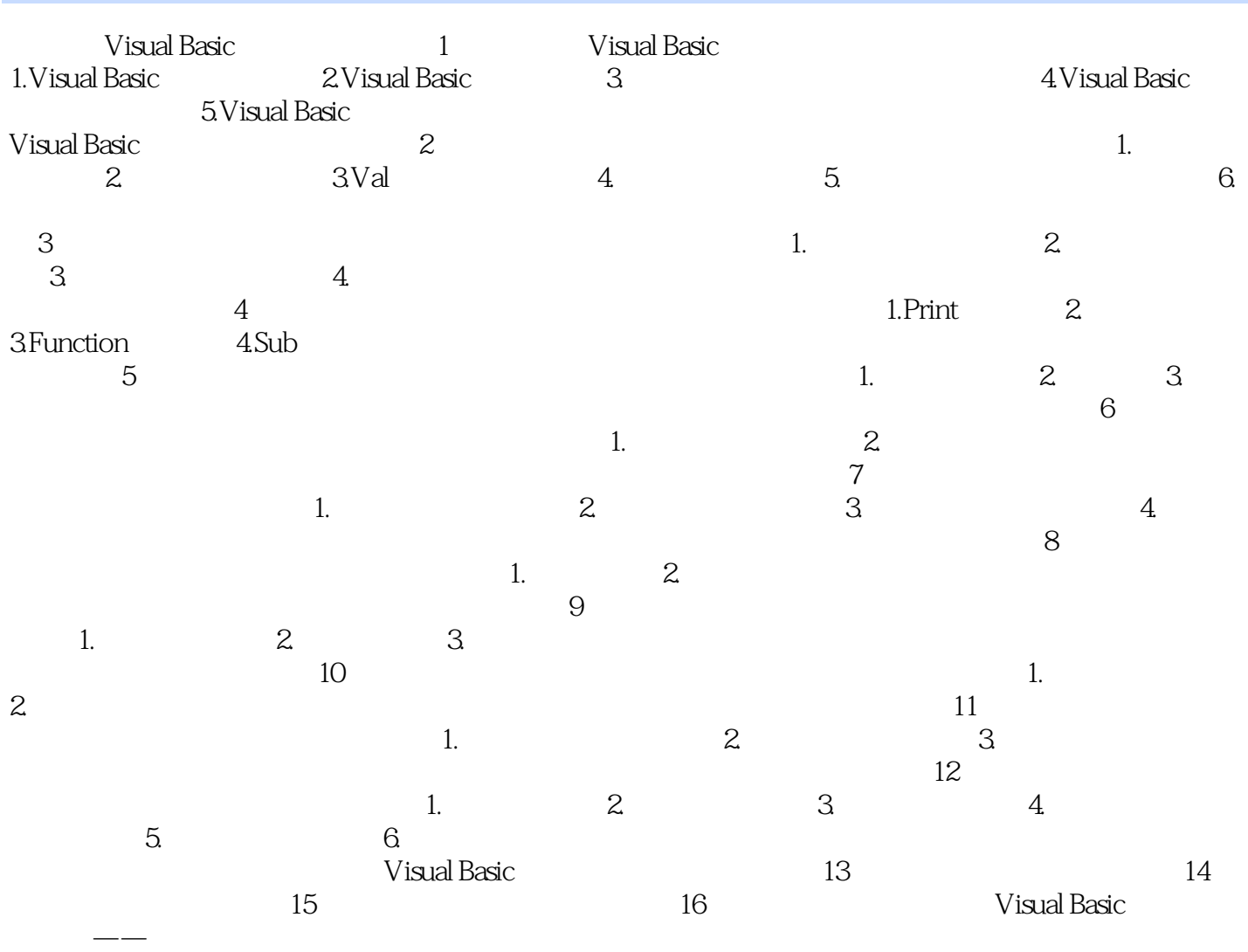

, tushu007.com <<Visual Basic 第一篇 Visual Basic入门知识 【案例1】欢迎学习Visual Basic 二、涵盖知识点 3.对象

 $5$  $\sim$  1 在Visual Basic里看到的每一个事物都是一个对象,例如一个窗体是一个对象,每个控件也是一个对象 1.1 Forml Commandl Command2 Forml Commandl Command2  $\overline{2}$  $\overline{3}$  方法的定义格式是: 对象名.方法名 〔参数〕 参数带有中括号,表明有些情况下参数可  $4$  $C$ lick $\Box$ Visual Basic exted by the Substitute Substitute Substitute Substitute of  $\mathbb{R}$ ndSub  $\mathbb{R}$ ndSub  $\mathcal{L}$ 

4.Visual Basic 6. Visual Basic 6. 6. 1991 1 Visual Basic  $\overline{2}$  $\overline{\mathbf{3}}$  $4$  $5$  $6\,$ 

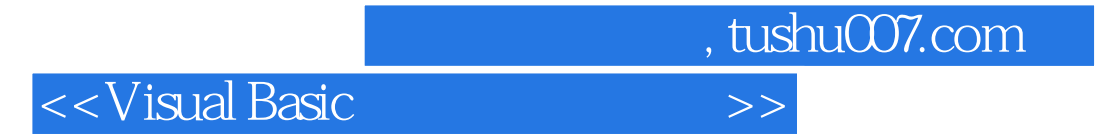

本站所提供下载的PDF图书仅提供预览和简介,请支持正版图书。

更多资源请访问:http://www.tushu007.com